#### OOP with Java

Yuanbin Wu cs@ecnu

# OOP with Java

- 通知
	- Project 3 提交时间 10 月 7 日晚 9 点
- 复习 : 对象的创建
	- new 操作符 + 构造函数
	- 构造函数
		- 一些特殊的方法
		- 函数名与类名一样
		- 没有返回值

public class MyType { int i; double d; char c; void set(double x) {  $d = x$ ; } double get() { return d; }

MyType() { System.out.println("HI"); };

 public static void main(String [ ]args) { MyType  $m = new MyType()$ ; }

- new 操作符
	- 返回一个引用 , 指向调用构造函数所创建的对象

}

• 类似于 malloc

- 复习
	- 函数重载 : 函数 = 函数名 + 参数列表

```
public class Printer {
   void print(int x) {
     System.out.println("print an integer: " + x);
 }
   void print(MyType m) {
      System.out.println("print a MyType: " + m.get());
 }
}
```

```
public class MyType {
   int i;
   double d;
   char c;
  void set(double x) { d = x; }
   double get() { return d; }
  MyType(double x) { set(x); };
  MyType() { System.out.println("mytype create"); };
   public static void main(String [ ]args) {
     MyType m = new MyType();MyType n = new MyType(2.0); }
}
```
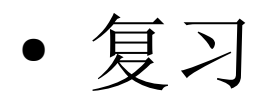

#### – this 关键字

● 在类的非静态方法中 , 返回调用该方法的对象的引用

```
public class MyType {
   int i;
   double d;
   char c;
   void set(double x) {
     this.d = x;
 }
   double get() { return d; }
  public static void main(String [ ]args) {
     MyType m = new MyType(); m.set(1);
 }
}
```
– 销毁对象

- 垃圾回收 不等于 销毁对象
- 仅回收 new 创建的内存
- 是否回收, 何时回收由 Java 虚拟机控制.

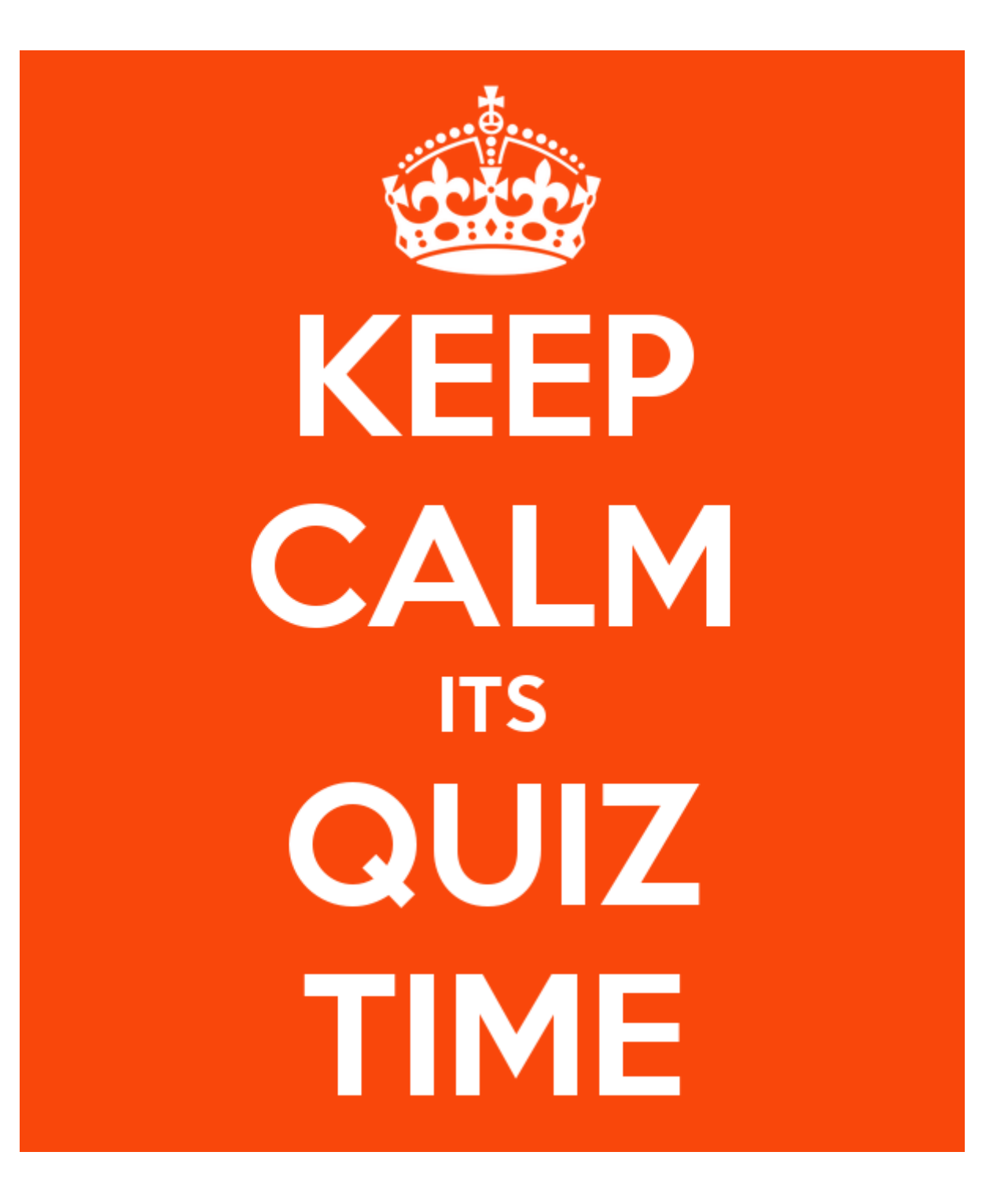

```
public class Test{
 public static void main(String []args){
Integer i = 10;
 System.out.println(i);
 System.out.println(i+10);
   }
}
```

```
public class MyType{
   double d;
   void set(double data) {
     d = data; }
   static void foo(MyType m){
    m = new MyType();
     m.set(1.5);
 }
   static void bar(String s){
     s.toUpperCase();
 }
   public static void main(String []args){
    MyType n = new MyType(\tilde{i}; MyType.foo(n);
     System.out.println(n.d);
    String s = new String("hi");
     MyType.bar(s);
     System.out.println(s);
 }
}
```

```
public class MyType{
 double d;
   void MyType(){
    d = 1.0;
 }
 public static void main(String []args){
    MyType n = new MyType();
 System.out.println(n.d);
 }
}
```

```
public class MyType{
double d = 1.0;
  static int i = 1;
   double bar(){
    i += d;
     return i;
   }
 public static void main(String []args){
    MyType m = new MyType();
 System.out.println(m.bar());
 System.out.println(m.bar());
   }
}
```

```
public class MyType{
double d = 1.0;
   void set(double d){
    d = d;
   }
 public static void main(String []args){
    MyType m = new MyType();
     m.set(1.5);
    System.out.println(m.d);
 }
}
```
# OOP with Java

- Java 包
- 访问控制
- 封装

- 代码的组织方式
	- 表达式
		- $a+b, x = 1,...$
	- 语句
		- int  $a = 1$ ,  $b = 2$ ;
	- 控制结构
		- If-else, loops
	- 方法 ( 函数 )
	- 类
	- 程序库 ( 多个类 ) ← " 包"

- 包 (package)
	- 由多个类组成
	- 这些类共享同一个名字空间 (namespace)

- 例子 1:java.util
	- 包的名字 : java.util
	- 包含 java 提供的常用工具
	- LinkedList, Date, Random 为 java.util 包中的三个类
		- LinkedList.java, Data.java, Random.java

java.util.LinkedList java.util.Date java.util.Random

….

- 例子 2: java.io
	- 包的名字 : java.io
	- 包含一些 java 的 io 操作
	- FileInputStream, FileOutputStream, FileReader, FileWriter 为 java.io 中的四个类

java.util.FileInputStream java.util.FileOutputStream java.util.FileReader java.util.FileWriter

….

- 使用包
	- 使用包中的类 ( 如 java.util.Random )
	- 直接使用

```
public class DirectAccess{
   public static void main(String []argv){
      java.util.Random r = new java.util.Random();
      System.out.println(r.nextInt());
\begin{matrix} \end{matrix}}
```
- 使用包
	- import 语句

```
import java.util.Random;
public class ImportAccess{
 public static void main(String []argv){
Random r = new Random();
     System.out.println(r.nextlnt());
\begin{matrix} \end{matrix}}
```
import java.util.LinkedList; import java.util.Date; import java.util.Random;

```
import java.util.*;
```
- 创建包
	- package 语句
		- .java 文件首行
		- 指定当前 java 文件中的类属于哪一个包
	- 包的结构
		- 包的结构与文件目录结构一致
	- Let' try

```
package mypackage;
public class MyType {
   int i;
   double d;
   char c;
  public void set(double x) \{ d = x \}public double get() { return d; }
  public MyType(int i1, double d1, char c1){
     i = i1; d = d1; c = c1;
 }
   public static void main(String []args){
     MyType m = new MyType(1, 1.0, 'a'); System.out.println(m.get());
 }
}
```
javac mypackage/MyType.java java mypackage/MyType java mypackage.MyType

- 一个 java 包会含有不止一个 java 文件
- 如何组织这些文件 ?
	- 方案 1: 所有 java 文件放在同一目录中
	- 方案 2: 将 java 文件归类 , 放入不同的目录中
- Java 包的结构
	- java.util.\*
	- 等于 java 文件目录结构

- 包结构与目录结构一致
	- 将 java 文件放入不同的子目录中
	- Let's try

restaurant/

- people/
	- Cook.class
	- Waiter.class

- tools/

- Fork.class
- Table.class

import restaurant.people.Cook; import restaurant.tools.Fork; import restaurant.tools.\*; // import restaurant.\*;

- 使用包
	- classpath
		- javac, java 的参数 (-cp), CLASSPATH 环境变量
		- 指定使用包的位置
	- Let's try

#### ● 类共享同一个名字空间 (namespace)

- 同一个包中 , 类的名字不能相同
- 不同包中 , 类的名字可以相同

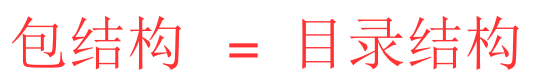

● 例如

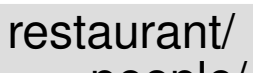

- people/
	- Cook.class
	- Waiter.class
	- A.class
- tools/
	- Fork.class
	- Table.class
	- A.class

import restaurant.people.A; import restaurant.tools.A;

- jar 包
	- "打包"包 (packed package)
	- 将包 ( 目录 ) 变成文件
		- 方便发布 , 使用
			- c: create
			- f: output to file

jar cf restaurant.jar restaurant

- 访问控制
	- 类 : 数据 + 方法
	- 公开的数据和方法
		- 提供服务
		- 所有用户都可以使用
		- 需要保持稳定 , 不经常变化
	- 隐藏的数据和方法
		- 细节的 , 辅助性的方法和数据
		- 不向用户公开
		- 易变

● 例子

public class Refrigerator{ Refrigerator() { ... } open() { … } close() { … } put()  $\{ \dots \}$  get() { … } engineStart() {…} engineSleep() {…} lightOn() { … } lightOff() { … } }

- 访问控制
	- 控制类的数据 / 方法 : 是否能被访问 ? 能被哪些用户 访问
- package access
- public
- private
- protected

- package access
	- 一个类的成员被标识为 package access
		- 同一个包中的类可以访问
		- 其他包中的类不能访问
	- 没有标识符

- package access
	- 例子

```
package mypackage;
public class MyType {
   int i;
   double d;
   char c;
  void set(double x) { d = x;}
   double get() { return d; }
 MyType(int i1, double d1, char c1){
i = i1; d = d1; c = c1;
 }
}
```

```
package mypackage;
public class AnotherType {
   public static void main(String [ ]args){
     MyType m = new MyType(1, 1.0, 'a');int i = m.i;
     double d = m.d;char c = m.c;
      m.set(2);
      System.out.println(m.get());
 }
}
```
• package access

默认包 (Default Package)

```
//package mypackage;
public class MyType {
   int i;
   double d;
   char c;
  void set(double x) { d = x;}
   double get() { return d; }
 MyType(int i1, double d1, char c1){
i = i1; d = d1; c = c1;
 }
}
```

```
//package mypackage;
public class AnotherType {
   public static void main(String [ ]args){
     MyType m = new MyType(1, 1.0, 'a');int i = m.i;double d = m.d;
     char c = m.c;
      m.set(2);
      System.out.println(m.get());
 }
}
```
- package access
	- 默认包 (default package)
	- 如果没有 package 语句 , java 默认当前目录中的 java 文件属于同一个包

• public

}

– 类的成员标识为 public, 则所有用户都能访问该成员

```
package mypackage;
public class MyType {
   public int i;
   public double d;
   public char c;
  public void set(double x) { d = x;}
   public double get() { return d; }
  public MyType(int i1, double d1, char c1){
     i = i1; d = d1; c = c1;
 }
```

```
import mypackage.MyType;
public class AnotherType {
   public static void main(String [ ]args){
     MyType m = new MyType(1, 1.0, 'a');int i = m.i:
     double d = m.d;
     char c = m.c:
      m.set(2);
      System.out.println(m.get());
 }
}
```
}

#### • public

}

```
package mypackage;
public class MyType {
   int i;
   double d;
   char c;
  void set(double x) { d = x;}
   double get() { return d; }
 public MyType(int i1, double d1, char c1){
i = i1; d = d1; c = c1;
   }
```
import mypackage.MyType; public class AnotherType { public static void main(String [ ]args){ MyType  $m = new MyType(1, 1.0, 'a');$  $int i = m.i;$ double  $d = m.d$ ; char  $c = m.c$ ; m.set(2); System.out.println(m.get()); }

- private
	- 类的成员被标识为 private, 则除了该类自身外 , 任何 类不能访问改成员

}

● private

```
package mypackage;
public class MyType {
   private int i;
   private double d;
   private char c;
  private void set(double x) \{ d = x; \}private double get() { return d; }
  public MyType(int i1, double d1, char c1){
     i = i1; d = d1; c = c1;
 }
   public static void main(String []args){
     MyType m = new MyType(1, 1.0, 'a');m.i = 2:
      System.out.println(m.get());
 }
}
```

```
import mypackage.MyType;
public class AnotherType {
   public static void main(String [ ]args){
     MyType m = new MyType(1, 1.0, 'a');int i = m.i;double d = m.d;
     char c = m.c;
      m.set(2);
      System.out.println(m.get());
 }
```
Access Denied!

#### • private

– 同一类的不同对象

```
class B {
   private int i;
  public B(int k) {i = k;}
}
public class A{
   private int i;
   public A(int k) {i=k;}
   public static void main(String args[]){
     A a1 = new A(10);
     A a2 = new A(11);
     B b1 = new B(10);B b2 = new B(11);
     System.out.println(a1.i+a2.i);
     System.out.println(b1.i+b2.i);
 }
}
```
- private 构造函数
	- 无法创建该类的对象

```
package mypackage;
public class MyType {
  private int i;
   private double d;
   private char c;
  private void set(double x) \{ d = x \} private double get() { return d; }
  private MyType(int i1, double d1, char c1){
     i = i1; d = d1; c = c1;
 }
   public static void main(String []args){
     MyType m = new MyType(1, 1.0, 'a'); }
}
```
#### ● private 构造函数 : 统计该类有多少对象

```
package mypackage;
public class MyType {
   private int i;
   private double d;
   private char c;
  private void set(double x) \{ d = x \}private double get() { return d; }
  private MyType(int i1, double d1, char c1){
     i = i1; d = d1; c = c1;
 }
  public static int count = 0;
   public static MyType makeMyType(int i1, 
double d1, char c1){
      count++;
     return new MyType(i1, d1, c1);
 }
}
```

```
import mypackage.MyType;
public class AnotherType {
   public static void main(String [ ]args){
     //MyType m = new MyType(1, 1.0, 'a');
     MyType m = MyType.makeMyType(1,1.0, 'a<sup>'</sup>):
     MyType n = MyType.makeMyType(1),
1.0, (a');
      System.out.println(MyType.count);
\begin{matrix} \end{matrix}}
```
#### 访问控制 ● private 构造函数 : 该类只有一个对象

```
package mypackage;
public class MyType {
   private int i;
   private double d;
   private char c;
  public void set(double x) { d = x;}
  public double get() { return d; }
  private MyType(int i1, double d1, char c1){
     i = i1; d = d1; c = c1;
 }
  private static MyType instance= null;
   public static MyType getInstance(){
     If (instance == null)
        Instance = new MyType(1, 1.0, 'a'); return instance;
 }
}
                                                      import mypackage.MyType;
                                                      public class AnotherType {
                                                         public static void main(String [ ]args){
                                                           MyType m = MyType.getInstance);
                                                            m.set(2);
                                                           MyType n = MyType.getInstance);
                                                            System.out.println(n.get());
                                                      \begin{matrix} \end{matrix}}
```
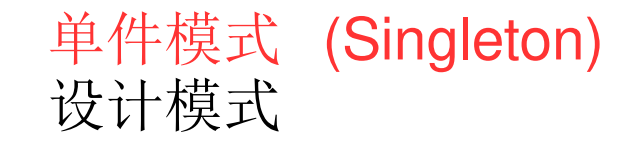

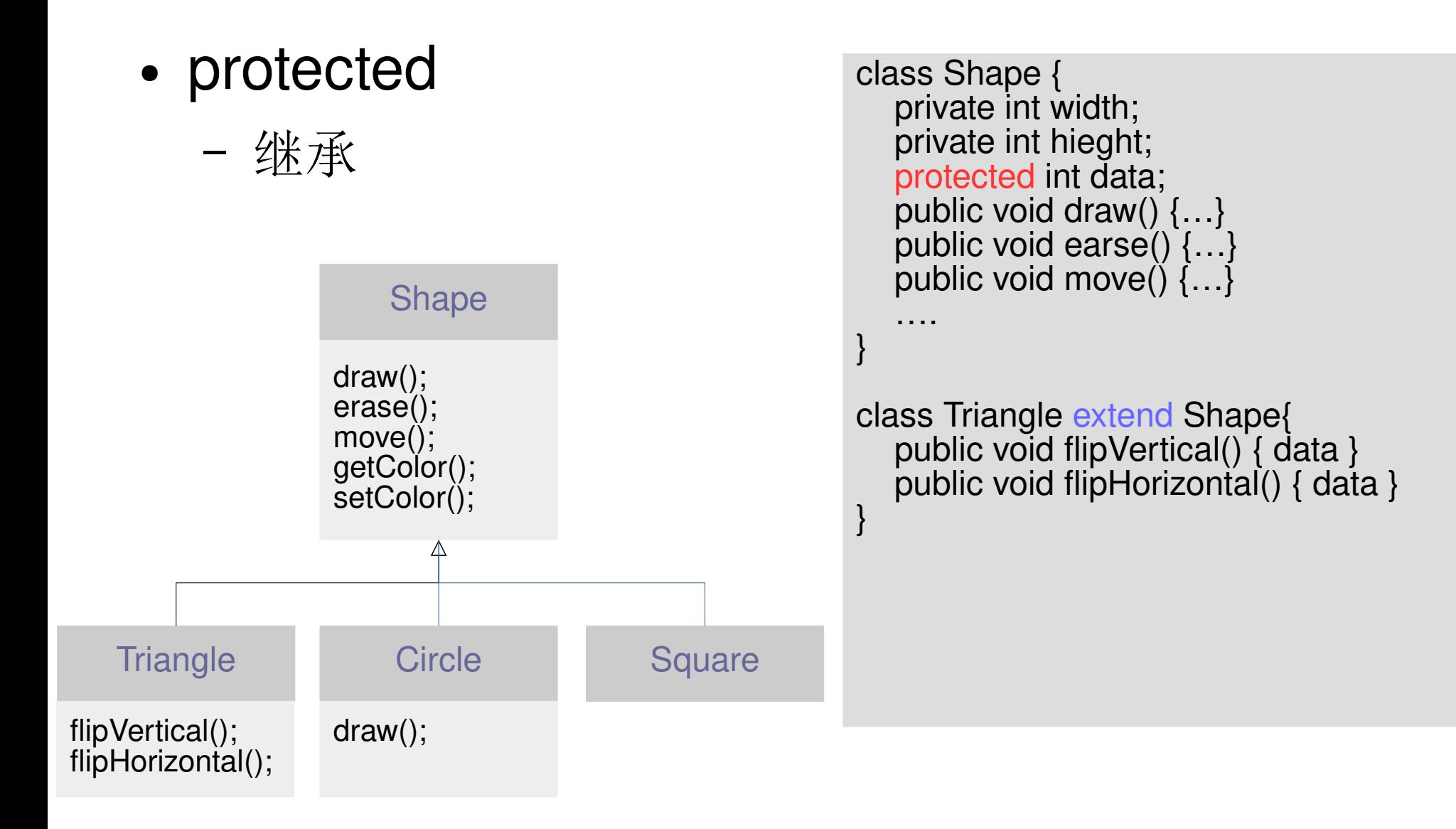

- 类成员的访问控制
	- package access, private, public protected
- 类的访问控制
	- package access, public

- public class
	- 每个 .java 文件包含一个 public class
	- 该 class 的名字等于 .java 文件名
- package access class
	- 每个 .java 文件中除去 public class 外 , 其他的 class 为 package access

```
package mypackage;
public class MyType {
   int i;
   double d;
   char c;
  public void set(double x) { d = x;}
  public double get() { return d; }
   public MyType(int i1, double d1, char c1){
     i = i1; d = d1; c = c1;
 }
}
class PAClass{
   public PAClass() {
      System.out.println("PA class");
 }
}
                                                          \begin{matrix} \end{matrix}}
```

```
package mypackage;
public class AnotherType {
   public static void main(String [ ]args){
    MyType m = new MyType(1, 1.0, 'a');PAType p = new PAType();
```
#### • MyType Revisited

```
package mypackage;
public class MyType {
   private int i;
   private double d;
   private char c;
  public void set(double x) { d = x;}
   public double get() { return d; }
   public MyType(int i1, double d1, char c1){
     i = i1; d = d1; c = c1;
 }
   public static void main(String []args){
     MyType m = new MyType(1, 1.0, 'a'); System.out.println(m.get());
   }
}
```
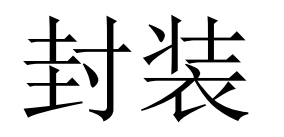

#### • 封装 (Encapsulation)

- 访问控制的设计
- Public
	- 提供服务 , 稳定
	- 修改 public 成员将影响用户程序
- Private
	- 提供辅助 , 易变
	- 修改 private 成员是安全的

Separate things that change from things that stay the same.

封装

#### • 封装 (Encapsulation)

- 在满足需求的情况下 , 接口尽量简单
- 在可能的情况下尽量使用 private

封装

- C 语言的封装
	- Header file
	- static and extern